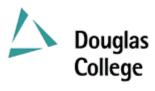

## **EFFECTIVE: SEPTEMBER 2008** CURRICULUM GUIDELINES

| A: | Division:                                                                                                    | Education                                                                                                    |                | Effective Date:                                                                                                    | September 2008           |                                                                                  |               |  |
|----|----------------------------------------------------------------------------------------------------|----------------------------------------------------------------------------------------------------|----------------|----------------------------------------------------------------------------------------------------|--------------------------|----------------------------------------------------------------------------------|---------------|--|
| B: | Department/<br>Program Area:                                                                                                    | Commerce & Business Admin.<br>Accounting Management                                                                                                    |                | Revision                                                                                                    | X                        | New Course                                                                       |               |  |
|    | C                                                                                                    |                                                                                                    |                | If Revision, Section(s) Revis                                                                                                    | sed:                     | G, H, N, P, Q                                                                    |               |  |
| C: | ACCT 1222                                                                                                    | D: Computer Applie                                                                                                    | cations        | Date of Previous Revision:<br>Date of Current Revision:<br>s for Accounting                                                                                                    |                          | March 2008<br>March 2008<br>E: 3                                                 |               |  |
|    | Subject & Course                                                                                                    | e No.                                                                                                    | Desc           | criptive Title                                                                                                    |                          | Semester Cre                                                                     | dits          |  |
| F: | Calendar Descrip<br>This course will<br>build on and app<br>applications usin                                                                                | endar Description:<br>s course will introduce the student to the concepts and practices of computerized accounting. This course will<br>d on and apply previously acquired accounting and computer skills. In addition to spreadsheet techniques and<br>lications using Excel, the student will learn Simply Accounting: General Ledger, Accounts Receivable, Accounts<br>able, and Payroll. |                |                                                                                                    |                          |                                                                                  |               |  |
| G: | Instruction/Learn<br>Primary Methods<br>Learning Setting<br>Lecture and Labo<br>Number of Conta<br>for each descript<br>Lecture<br>Seminar<br>Number of Week | as of Instructional Delivery and/or<br>gs:<br>oratory<br>act Hours: (per week / semester<br>tor)<br>2 hours/week<br>2 hours/week                                                                                                    | H:<br>I.<br>J. | Course Prerequisites:<br>(ACCT 1110 with a grade of<br>1210 with a grade of C or b<br>grade of C or better) AND<br>C or better OR CSIS 2200 v<br>Course Corequisites:<br>Nil<br>Course for which this Cour<br>ACCT 2310 and ACCT 232<br>Maximum Class Size:<br>30 | etter<br>(CSIS<br>with a | OR ACCT 1235 w<br>S 1110 with a grade<br>a grade of C or bett<br>a Prerequisite: | ith a<br>e of |  |
| L: | PLEASE INDIC                                                                                                    | ATE:                                                                                                    |                |                                                                                                    |                          |                                                                                  |               |  |
|    | Non-Credit                                                                                                    |                                                                                                    |                |                                                                                                    |                          |                                                                                  |               |  |
|    |                                                                                                    | redit Non-Transfer                                                                                                    |                |                                                                                                    |                          |                                                                                  |               |  |
|    |                                                                                                    | edit Transfer:                                                                                                    |                |                                                                                                    |                          |                                                                                  |               |  |
|    | SEE BC TRANS                                                                                                    | SFER GUIDE FOR TRANSFER DE                                                                                                    | εΓAIL          | S (www.bctransferguide.ca)                                                                                                    |                          |                                                                                  |               |  |

M: Course Objectives/Learning Outcomes

At the end of the course, the successful student should be able to:

- 1. create accounting-related spreadsheets and charts by applying previously acquired accounting skills and expanding on previously acquired computer skills;
- 2. set up and use the Simply Accounting General Ledger module to produce financial reports and prepare a bank reconciliation.
- 3. set up and use the Simply Accounting Accounts Receivable module;
- 4. set up and use the Simply Accounting Accounts Payable module.
- 5. set up and use the Simply Accounting Payroll module.
- N: Course Content
  - 1.1 Review basic spreadsheet concepts.
  - 1.2 Review and apply basic accounting concepts.
  - 1.3 Prepare spreadsheets and charts for financial statements, financial analyses, and supporting schedules, including an accounting related project.
  - 1.4 Learn appropriate use of spreadsheet formulas and functions.
  - 2.1 Introduce Simply Accounting.
  - 2.2 Create a new company or use predefined templates.
  - 2.3 Set up the General Ledger and Chart of Accounts; process day-to-day and adjusting entries.
  - 2.4 Print journals, general ledger reports and trial balance.
  - 2.5 Generate financial statements.
  - 2.6 Export and import the Chart of Accounts to and from Excel; export the Trial Balance to Excel.
  - 2.7 Perform month-end and year-end procedures. Print post-closing Trial Balance.
  - 2.8 Prepare Bank Reconciliation.
  - 3.1 Activate and set up the Accounts Receivable module.
  - 3.2 Process day-to-day transactions, including invoices, cash receipts and adjustments.
  - 3.3 Perform period-end processing, including interest and write-offs.
  - 3.4 Generate reports, including the aged receivable report.
  - 4.1 Activate and set up the Accounts Payable module.
  - 4.2 Process day-to-day transactions, including invoices and adjustments.
  - 4.3 Process payments, both manual and computer generated cheques.
  - 4.4 Generate reports, including the aged payables report.
  - 5.1 Activate and set up the Payroll module.
  - 5.2 Process day-to-day transactions, including adding employees and deductions.
  - 5.3 Process payroll with correcting entries.
  - 5.4 Generate reports.

## **O:** Methods of Instruction

Lecture and practical applications, conducted exclusively in a computer lab.

| Р:                                                | Textbooks and Materials to be Purchased by Students<br>Grauer, R. T., Mulbery, Keith M and Scheeren Judy. <u>Exploring Microsoft Excel Comprehensive 2007</u> , latest edition,<br>Pearson Educational.<br>Freedman, H. and Smith, C. <u>Learning Simply Accounting 2008 Pro</u> , latest edition, Thomson Nelson.<br>ACCT 1110 or ACCT 1235 text or equivalent. |            |            |             |  |  |  |  |  |    |                     |  |  |  |  |  |  |  |
|---------------------------------------------------|----------------------------------------------------------------------------------------------------|------------|------------|-------------|--|--|--|--|--|----|---------------------|--|--|--|--|--|--|--|
|                                                   |                                                                                                    |            |            |             |  |  |  |  |  | Q: | Means of Assessment |  |  |  |  |  |  |  |
|                                                   |                                                                                                    |            |            |             |  |  |  |  |  |    | Excel               |  |  |  |  |  |  |  |
| Assignment(s) and Quiz(zes) - minimum one of each |                                                                                                    | 10%        |            |             |  |  |  |  |  |    |                     |  |  |  |  |  |  |  |
|                                                   | Excel examination                                                                                                    |            | <u>20%</u> | 30%         |  |  |  |  |  |    |                     |  |  |  |  |  |  |  |
|                                                   | Simply Accounting:                                                                                                    |            |            |             |  |  |  |  |  |    |                     |  |  |  |  |  |  |  |
|                                                   | Assignment(s)                                                                                                    |            | 10%        |             |  |  |  |  |  |    |                     |  |  |  |  |  |  |  |
|                                                   | Tests:                                                                                                    |            |            |             |  |  |  |  |  |    |                     |  |  |  |  |  |  |  |
|                                                   | General Ledger                                                                                                    | 10%        |            |             |  |  |  |  |  |    |                     |  |  |  |  |  |  |  |
|                                                   | Accounts Receivable                                                                                                    | 10%        |            |             |  |  |  |  |  |    |                     |  |  |  |  |  |  |  |
|                                                   | Accounts Payable                                                                                                    | 10%        |            |             |  |  |  |  |  |    |                     |  |  |  |  |  |  |  |
|                                                   | Payroll                                                                                                    | <u>10%</u> | 40%        |             |  |  |  |  |  |    |                     |  |  |  |  |  |  |  |
|                                                   | Comprehensive Simply Accounting examination                                                                                                    |            | <u>20%</u> | 70%         |  |  |  |  |  |    |                     |  |  |  |  |  |  |  |
|                                                   | TOTAL                                                                                                    |            |            | <u>100%</u> |  |  |  |  |  |    |                     |  |  |  |  |  |  |  |
|                                                   | STUDENTS MUST WRITE BOTH EXAMINATIONS IN ORDER TO OBTAIN CREDIT FOR THE COURSE.                                                                                                    |            |            |             |  |  |  |  |  |    |                     |  |  |  |  |  |  |  |
| R:                                                | Prior Learning Assessment and Recognition: specify whether course is open for PLAR                                                                                                    |            |            |             |  |  |  |  |  |    |                     |  |  |  |  |  |  |  |
|                                                   | This course is not open to PLAR.                                                                                                    |            |            |             |  |  |  |  |  |    |                     |  |  |  |  |  |  |  |
|                                                   |                                                                                                    |            |            |             |  |  |  |  |  |    |                     |  |  |  |  |  |  |  |

Course Designer(s): Rod Comrie

Education Council/Curriculum Committee Representative

Dean/Director: Rosilyn G. Coulson

© Douglas College. All Rights Reserved